## 私立普台國民小學 <sup>102</sup> 學年第二學期 三 年級 電腦課程 自編教學計畫一覽表

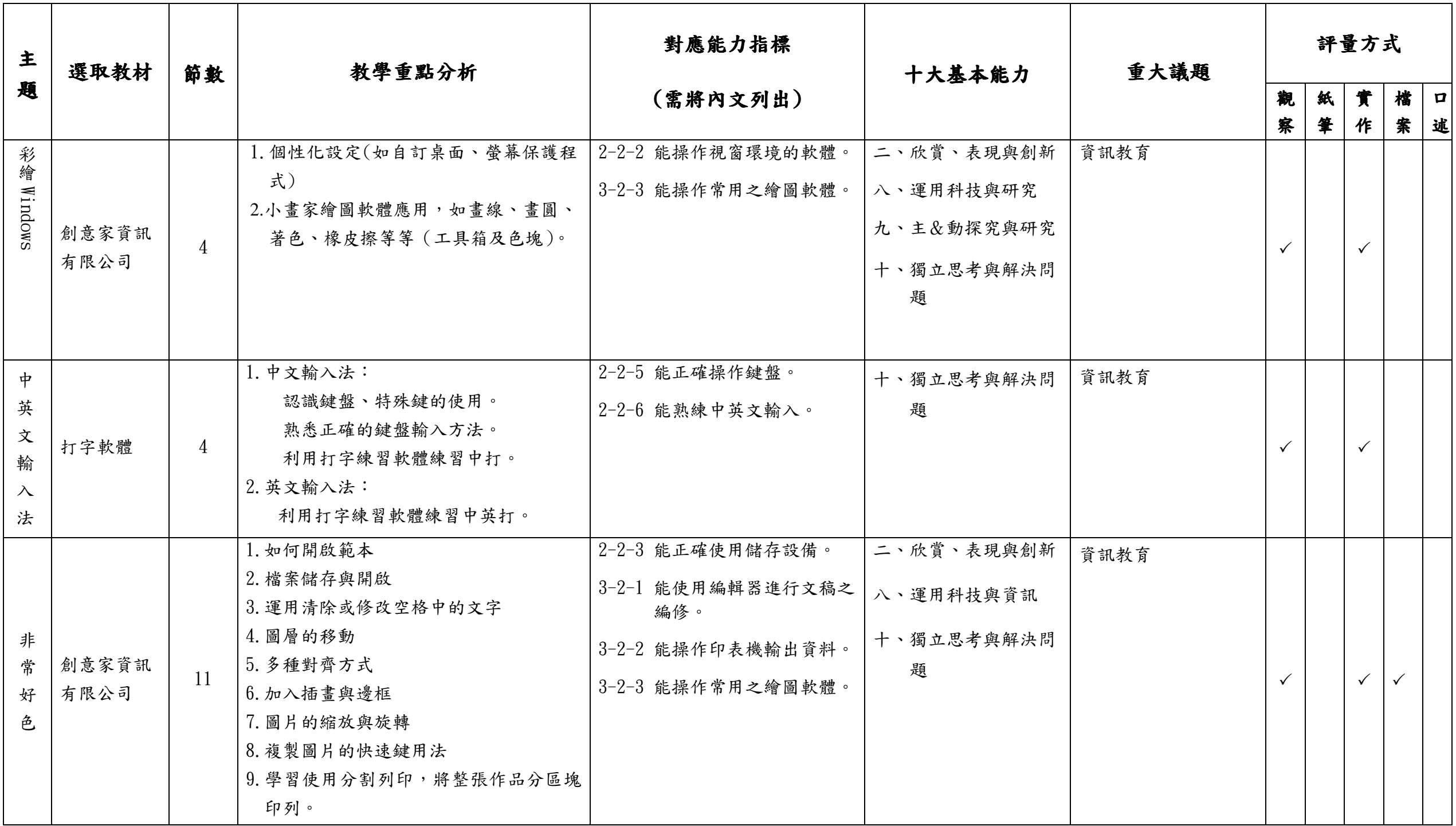